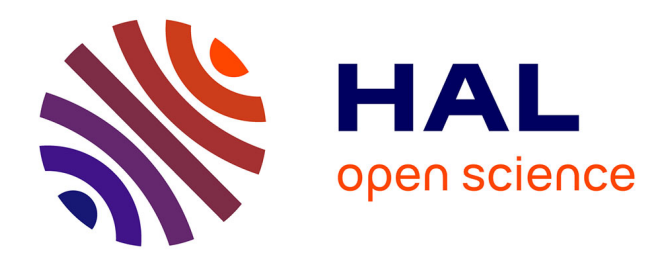

## **Préparer un projet incluant l'extraction des textes en graphies non-latines par transcription et HTR**

Anaïs Wion, Chahan Vidal-Gorène

#### **To cite this version:**

Anaïs Wion, Chahan Vidal-Gorène. Préparer un projet incluant l'extraction des textes en graphies non-latines par transcription et HTR : Quelques conseils pratiques. 2023. halshs-04161903

### **HAL Id: halshs-04161903 <https://shs.hal.science/halshs-04161903>**

Submitted on 13 Jul 2023

**HAL** is a multi-disciplinary open access archive for the deposit and dissemination of scientific research documents, whether they are published or not. The documents may come from teaching and research institutions in France or abroad, or from public or private research centers.

L'archive ouverte pluridisciplinaire **HAL**, est destinée au dépôt et à la diffusion de documents scientifiques de niveau recherche, publiés ou non, émanant des établissements d'enseignement et de recherche français ou étrangers, des laboratoires publics ou privés.

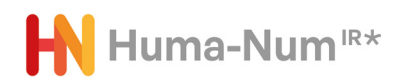

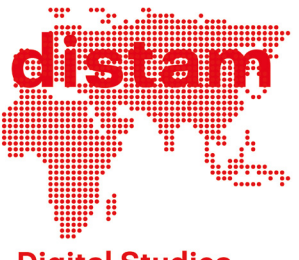

**Digital Studies** Africa **Asia Middle East** 

# Préparer un projet incluant l'extraction des textes en graphies non-latines par transcription et HTR : quelques conseils pratiques

**Livrable 2022 - GT1.1 – Février 2023**

## Sommaire

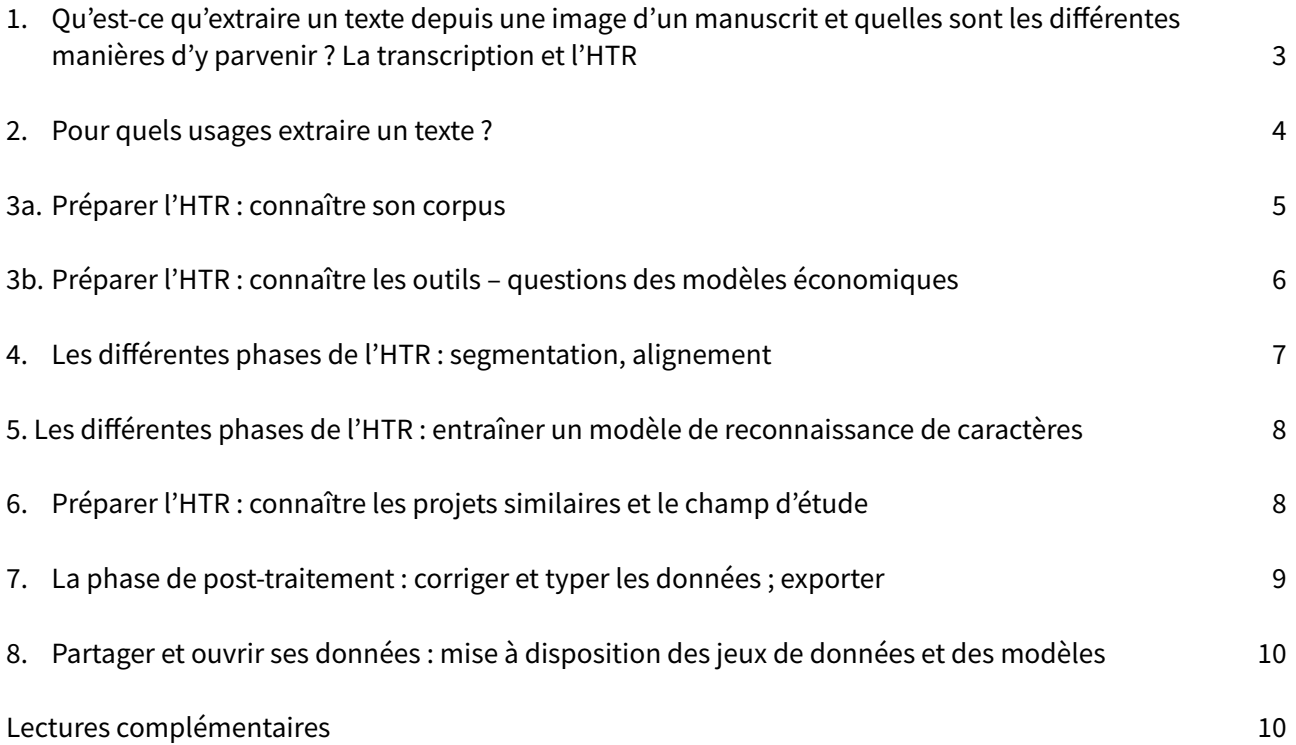

En complément de l'approche extrêmement fouillée proposée par le guide « OCR / HTR et graphie arabe, Les manuscrits arabes à l'heure de la reconnaissance automatique des écritures », *[Cahier du GIS MOMM](http://majlis-remomm.fr/72481#cahier-du-gis-n3-ocr-htr-et-graphie-arabe/1/)* nº 3, rédigé par Noémie Lucas et publié en 2022, qui peut être difficile à prendre en main pour des porteurs de projet, il a semblé utile de proposer des fiches pédagogiques concises. Elles visent à accompagner la mise en place d'un travail nécessitant l'acquisition de textes manuscrits en graphies non-latines. Il s'agit de rendre visible les étapes cruciales de tels projets, en insistant sur les choix qui peuvent être faits à chaque étape et qui déterminent l'avancement du travail. L'objectif de ces fiches synthétiques est de permettre de comprendre ce qui motivent ces choix, de documenter les processus de décision et d'aider à préparer ce travail à trois niveaux différents : en amont, afin de pouvoir anticiper les étapes ; lors du choix d'un outil en fonction des objectifs et du type de corpus ; une fois le texte acquis afin que la phase de post-traitement soit la plus optimisée possible.

#### 1. QU'EST-CE QU'EXTRAIRE UN TEXTE DEPUIS UNE IMAGE D'UN MANUSCRIT ET QUELLES SONT LES DIFFÉRENTES MANIÈRES D'Y PARVENIR ? LA TRANSCRIPTION ET L'HTR

Un document manuscrit numérisé propose une image du texte : il faut donc transformer cette image en texte électronique. Deux méthodes complémentaires sont possibles :

- 1. La transcription manuelle, il s'agit alors de saisir le texte.
- 2. La transcription automatique, en utilisant des outils automatisant cette tâche, en particulier l'HTR : Handwritten Text Recognition (reconnaissance d'écriture manuscrite).

 $\begin{array}{|c|c|c|c|c|c|} \hline \mathbb{Q} & \mathbb{Q} & \mathbb{C} & \mathbb{D} & \text{Reinitialiser} & \eta \in \mathbb{N}, \alpha \neq 15 \pi, \eta \in \mathbb{N}, \alpha \in \mathbb{N} \in \mathbb{N} \times \mathbb{N} \times \mathbb{N} \times \mathbb{N} \times \mathbb{N} \times \mathbb{N} \times \mathbb{N} \times \mathbb{N} \times \mathbb{N} \times \mathbb{N} \times \mathbb{N} \times \mathbb{N} \times \mathbb{N} \times \mathbb{N} \times \mathbb{N} \$ Cette transcription est terminée et en attente d'approbation. Transcription Notice 292 paroles du moine walda Kyros à S.S. Gregoire XVI  $\begin{array}{l} \mathcal{H}^{\mathbf{m}}(\mathbb{R}^n;\mathbb{R}^n;\mathbb{R}^n$ እንዴት፡ እለህ፡ እባቴ፡ ባንተ፡ ጸሎት፡ በእግዚአብሔር፡ ቸርነት፡ ከንተ፡ ጋራ፡ ለመንናፕት፡ አበቃኝ፡ ዕጦንዮስ፡ ወልደ፡ አበዲ ፡ኅበሻ፡ አንር፡ በመጣ፡ 2ዜ፡ ?"ንደር፡ ከጨ2፡ ጋራ፡ ወዳጅ፡ ሆነ፡ ኋላ፡ ስጨ  $\begin{array}{l} \displaystyle \frac{1}{7} \displaystyle \frac{1}{7} \displaystyle$ 2፡ አንድ፡ ሰው፡ ይስጡኝ፡ 4 አስ፡ ኋላ፡ አሌን፡ ይስደዱኝ፡ ብዬ፡ አልሁ፡ ዕንጦንዪስ፡ እሺ፡ አለ፡ ክንግንደር፡ ስወጣ፡ አንድ፡ ብር፡ አልነበረኝ ም: አምሣ፣ ሁእት፣ ብር፣ የመርከብ፣ ዋገ፣ ሰጥቶ: አምግኝ: የልብ ምጣኝ ላንተን፡ ስማየት፡ ስል፡ ነው፡ አሁንም፡ አላንተ፡ ዘመድ፡ የስኝም፡ አንፊ፡ አስክሔድ፡ ብማር፡ አወዳሎህ፡ ያንራቾኝ፡ሰዎች፡ እጨ[??]ም፡ ሊቀውንቱም፡ ወዳጅ፡ አባት ልትሆናቸው፡ ይወዳት፡ በሰጠሀ፡ስልጣን፡ፌረንሲስ፡ ን  $7 - \mu$ : ልከህ: መሀመድ: አሊ: መልስልን: **THE ATTACK** went and duty at which now din matadie qui እንዴት፡ እለህ፡ አባቴ፡ ባንተ፡ ጸሎት፡ በእግዚአብሔር፡ ቸርነት፡ ከን  $193$ ተ፡ ጋራ፡ ለመንናፕት፡ አበቃኝ፡ ዕጦንዮስ፡ ወልጿ፡ አበዲ፡ waters were always materials of consideration ጎበሻ፡ አንር፡ በመጣ፡ 2ዜ፡ ?"ንደር፡ ከጨ?፡ ጋራ፡ ወዳጅ፡ ሆነ፡ ኋላ፡ ለጨ?፡አኔን፡ይስደዱኝ፡ ብዬ፡ አልሁ፡ <del>ዕንጦንዪስ፡ እሺ፡ አ</del> <u>ሉ፡ ከፖግሄር፡ ስወጣ፡ አንድ፡ ብር፡ አልነበረኝም፡ከዚዩ፡ ጀምአ</u>  $3$  au homme d'ani affet ne stra pas aver.<br>
2014 q = 7 kg x 11, try 8 q c 2 i e<br>
3-4 c - 1 c - 7 kg i 4 c + 1 x 1 i 2 i 2<br>
3 kg x v - 6 c + 1 x 1 i 4 c + 1 x 1 0 i 2 x ኛ፡ ባንረችን፡ ብር፡ የእነም፡ ጥቂት፡ ንው፡ ሁስ፡ ሰጥተው፡ ከዚህ፡ <u>ድረስ፡ አመጡኝ፡ ይሁነን፡ ሁሉ፡ አጥፍተው፡ ያመጡኝ፡ ላንተ</u> ም" አን[ሪ ፊ?]: አስክሔደ: ብማር: አአወዳሎህ: <del>ያ7ራ ችኝ: ሰ</del> <u>ዎች፡ መልዕክት፡ ወደ፡ ንንሥ፡ ፌረንሲስና፡ ወደ፡ ንግሥ</u> ት፡ እንግሊዝ፡ ሰዶዋል፡ አሁንም፡ አንቱ፡ እጨ2፡ ሊቃው ንቱም፡ ወዳጅ፡ አባት፡ ልትሆናቸው፡ ይወዳስ፡ <del>በሰጠሀ</del> ስልጣን፡ ወደ፡ ፌረንሲስ፡ ንንሥ፡ ልክሁ፡ መሀመድ፡ አ  $\lambda$ : መልስልን: crits, Ethiopien d'Abbadie 2 202 metadia de la nacu

*Fig. 1 : Transcription d*'*[un feuillet du carnet BnF Ethiopien 272](https://transcrire.huma-num.fr/scripto/13/15286/15321) d'Antoine d'Abbadie sur l'outil Transcrire. Les choix de transcription visibles ici concernent : le traitement des indexations rédigées dans les marges ; le rendu des lignes barrées ; le rendu des deux a par a/ et a (cf premier titre) ; le choix de laisser de côté la sténographie dans un premier temps.*

**Transcrire** peut se faire de différentes façons. Au plus simple, on juxtapose une image du texte manuscrit avec un éditeur de texte et on saisit le texte. Mais alors rien ne lie l'image au texte obtenu. Il est aussi possible de transcrire vocalement en lisant le texte qui est reconnu par un logiciel de dictée. On peut également et de façon complémentaire aux techniques précédentes utiliser des outils dédiés à la transcription, tels [Transcrire o](https://transcrire.huma-num.fr/)u [From the Page](https://fromthepage.com/), (tous deux utilisant le plugin Scripto de Omeka-S). Cela permet de travailler de façon collaborative, de gérer l'état d'avancement du travail grâce à des outils de suivi et de validation, et par ailleurs d'établir une relation entre images et textes.

Le travail de transcription est une étape nécessaire pour apprendre à connaître les spécificités d'un corpus en termes de paléographie, mise en page, structuration, contenus. Cela permet de faire les choix scientifiques les mieux adaptés pour établir au mieux la transcription.

L'**HTR** permet d'automatiser ce travail d'acquisition du texte grâce à des outils reposant généralement sur de l'Intelligence Artificielle, en particulier le deep-learning. L'IA est entraînée par l'exemple à la reconnaissance d'écritures manuscrites. Néanmoins, l'utilisation de ces outils demande aussi un temps de travail conséquent qui comprend notamment souvent une phase préalable de transcription manuelle pour l'entraînement de l'IA, qui peut varier entre 10 et 50 pages selon la difficulté et l'homogénéité du corpus.

#### 2. POUR QUELS USAGES EXTRAIRE UN TEXTE ?

Il est nécessaire d'avoir une vision la plus précise possible du projet de recherche et de ses objectifs et problématiques. En effet, le travail d'acquisition du texte pourra différer en fonction de ces derniers. Une édition diplomatique, c'est-à-dire restituant le texte au plus près de l'original, nécessite de préserver chaque particularité du texte (orthographique, paléographique, grammaticale). Mais il n'est pas toujours possible, par exemple, de conserver des glyphes anciens qui ne sont pas supportés par les caractères en unicode et des équivalences devront peut-être être introduites. Si l'édition est normalisée, il faut rapidement décider de l'ampleur de cette normalisation : jusqu'où rétablir une langue moderne afin de rendre accessible le texte et qui en sont les lecteurs potentiels ? Le cas des abréviations exemplifie très bien l'enjeu de ces choix : si les abréviations ont pour but d'être développées, alors la transcription manuelle comme l'HTR peuvent dès le début prendre en charge cette transformation. Mais si au contraire il s'agit de travailler sur les abréviations, alors il faut bien entendu les conserver et en rendre compte au mieux.

| Georg W. Schimper                                                                               | Entry/Search<br>Home                                                                | <b>Editorial Team</b>          | Acknowledgements<br>Help                                                                                                    |                                                        |                                  |                                    |
|-------------------------------------------------------------------------------------------------|-------------------------------------------------------------------------------------|--------------------------------|----------------------------------------------------------------------------------------------------|--------------------------------------------------------|----------------------------------|------------------------------------|
| $\Theta$ Menu<br><b>+</b> Transcription                                                         | <b>+</b> ImageViewer                                                                |                                |                                                                                                    | go to:<br><b>Observations</b>                          | Maps                             |                                    |
| Table of Contents -<br>Entry/Search                                                             | <b>Exercise</b><br>Deutsch                                                          |                                |                                                                                                    | page 2<br>ge 1                                         | 1v                               | 2v<br>2r                           |
| Browsing -                                                                                      |                                                                                     |                                |                                                                                                    |                                                        |                                  |                                    |
| show only:                                                                                      | [1r]<br>Place names on the map of Begemder. <sup>1</sup>                            |                                | Se C E Total più mir hier nomen med 2<br>Eith also Ricksichl zu nehmen Lass Lei Namen nach<br>$\ddot{\phantom{1}}$<br>Deutscher Aussprache zu hun sind |                                                        |                                  |                                    |
| <b>9</b> Places<br>Mountains Water other                                                        |                                                                                     |                                |                                                                                                    | arga Labas                                             | Ulseh Manss                      | angotobach Kerlin mit              |
| The incorrect spelling of the place names on the maps of Abyssinia which                        |                                                                                     |                                |                                                                                                    | arga mathane, alam                                     | aba Dochale                      | asika Jebija (un geb               |
| $\bullet$ A<br>have been published so far have convinced me to give the correct spelling        |                                                                                     |                                |                                                                                                    | arga- miera                                            | alaki Wuha                       | awagul manss.                      |
|                                                                                                 | wherever I can, even though I am only dealing with a small part of the country.     |                                |                                                                                                    | anbaggie                                               | asragina (Hames)                 | ateche Talus<br>analer mextiam.    |
| A[?]schita Q<br>۰                                                                               |                                                                                     |                                |                                                                                                    | amedschagge<br>aura                                    | aschake<br>astakene wanss        |                                    |
|                                                                                                 | To this end I engaged an expert, born and raised in <b>Begemder</b> . He            |                                |                                                                                                    | atkäna                                                 | antalia Waness.                  |                                    |
| Aba Dschale 9<br>۰                                                                              | accompanied me on my travels and wrote down the place names in Amharic              |                                |                                                                                                    | asawer Ribana Meherad                                  | (sprink Ambilison 1+)            |                                    |
|                                                                                                 |                                                                                     |                                |                                                                                                    | som il assaur K. A.)                                   | armed wanes                      | Bira                               |
| Aba Jasus 9<br>۰                                                                                | when we were actually there. I had this work proof read by the English              |                                |                                                                                                    | (Arga Leijon (Lion)                                    | abeba Ischilla                   | Burara micha                       |
|                                                                                                 |                                                                                     |                                | German missionaries, some of whom had some philological knowledge.                                                                                     | arbara margam (mariam) auragil wands<br>arbache ensera | asec mapsascha                   | Buro Gabreel (Jehin<br>Bieta Negus |
| Aba Libanos 9<br>ο<br>These people were good enough to write down the names for me in a similar |                                                                                     |                                | asane Tarara                                                                                                    | apapigje                                               | Bato bieta Russijan              |                                    |
|                                                                                                 |                                                                                     |                                |                                                                                                    | amora gadal.                                           | alba Libanes                     | Bigamocrossol                      |
| Abai A<br>۰                                                                                     | transcription. The following register lists them in alphabetical order, so that the |                                |                                                                                                    | Rain: Kusknam                                          | angel.                           | Baklo Manakija (2                  |
|                                                                                                 | reader can recognize names which might appear not clearly legible on the            |                                |                                                                                                    | Inde Margam                                            | akad muha                        | Barana                             |
| Abanderanos 9<br>ο                                                                              | map. Please note therefore, that the names are transcribed based on German          |                                |                                                                                                    | The Tains                                              | asricha Lujin                    | Bickana                            |
|                                                                                                 |                                                                                     |                                |                                                                                                    | ailer Kerns mikrel                                     | (anch asreba Elion)              | Bora Equipability 4                |
| Abar Gäle 9<br>o                                                                                | vowel and consonant equivalents.                                                    |                                |                                                                                                    | Clair marciam                                          | ambesa megaber<br>arogil waha    | Bus abo<br>Baidagen Wuha           |
|                                                                                                 |                                                                                     |                                |                                                                                                    | antara Kerns mikael<br>alura Selasje                   | amerdya                          | Barja sepa wanes                   |
| Abăra A<br>۰                                                                                    |                                                                                     |                                |                                                                                                    | anga manss                                             | (sprich rule Chamstick)          | Bata marijam                       |
|                                                                                                 | Arga dabas                                                                          | <b>Atsch wanss</b>             | <b>Angototsch Kedus</b>                                                                                                    | abschirgje girge                                       | Amgolo Wanss.                    | Cales Bata nicht Bara              |
| Abba Gerima 9<br>ο                                                                              |                                                                                     |                                |                                                                                                    | aringo abo                                             | (sprich. Chambrele)              | Berinka Frans                      |
|                                                                                                 |                                                                                     |                                | Mikael                                                                                                    | aschema Kirkos                                         | ausal                            | Bagoja" mantar                     |
| Abba Gerima Kidana Meherät 9<br>o                                                               |                                                                                     | <b>Aba Dschale</b>             |                                                                                                    | atanikara Jijorgis (Jergis) Amenjo Tarara.             |                                  | Cynich Boggi m.                    |
|                                                                                                 | Arga Mädhane=Alam                                                                   |                                | Asika Gebija (or Gebja)                                                                                                    | askuma Leijen                                          | ambo minino                      | Belanda Manes                      |
| Abba Jared<br>۰                                                                                 |                                                                                     |                                | (pronounced Gewwia)                                                                                                    | amus Wants                                             | avera (su avara)                 | Buhorgolf un Bohorg                |
|                                                                                                 |                                                                                     |                                |                                                                                                    | meet & Thrara<br>Amora Madmakya.                       | amay micha<br>Cover Lucia sollen |                                    |
| Abba Matha 9<br>۰                                                                               | Arga=Mieda                                                                          | Aläkt Wuha<br>$\overline{z}$ . | Awagul wanss.                                                                                                    | anara Salam                                            | Samay micha)                     |                                    |

*Fig. 2 : [L'édition des carnets de notes et des cartes du naturaliste allemand G.W. Schimper.](http://exist.ghil.ac.uk:8079/Schimper/digitalEdition.html) Un exemple d'édition bilingue particulièrement complexe* 

La rédaction d'un guide à l'attention des transcripteurs/trices permet de mettre à plat ces questions et de décider des réponses à y apporter.

Bien entendu, beaucoup d'éditions donnent à lire à la fois le texte original et sa version normalisée, ce qui inclue donc un travail parfois conséquent de traitement scientifique et éditorial.

Si l'édition est prévue pour être électronique et, probablement, enrichie, c'est-à-dire avec un marquage de certains types de données, il faut prévoir quelles seront les questions de recherche précises ou ouvertes que l'édition permettra d'éclairer. Si le travail scientifique porte sur des vocabulaires spécialisés et anciens, il ne faut pas normaliser à outrance et penser l'usage de la reconnaissance par mots en conséquence.

De la même façon, la prise en compte de la mise en page et de la structuration du texte dans l'édition finale doit être aussi anticipée, autant que possible.

#### 3A.PRÉPARER L'HTR : CONNAÎTRE SON CORPUS

La numérisation de corpus parfois importants dans l'objectif d'en acquérir tout ou partie du texte permet véritablement de les découvrir.

Il est nécessaire de passer un certain temps à transcrire afin de se familiariser avec le corpus étudié.

Il est recommandé de relever les particularités paléographiques et de faire le point sur la disponibilité ou non de caractères unicode pour l'ensemble des graphèmes utilisés.

Il faut aussi explorer la variété des mises en page et des écritures à l'intérieur du corpus, en tâchant de transcrire des exemples simples et complexes de chaque type de feuillets.

Cette familiarisation avec la matière écrite est indispensable pour bien préparer les données qui serviront à l'entraînement de l'HTR.

Il faut en effet avoir transcrit un certain nombre de pages afin de générer des jeux de données validées qui vont permettre aux outils d'HTR d'établir des analogies entre les graphèmes sous forme d'images des manuscrits numérisés et le texte électronique qui en sera extrait. Mais ces jeux de données ne prennent pas en compte que les graphèmes, ils doivent aussi permettre d'établir la reconnaissance des mises en page. Ainsi il faut avoir transcrit des textes dans les différentes mises en page possibles d'un corpus pour anticiper sur la façon de prendre en compte ces mises en page. Un titre, une note marginale, un ajout interlinéaire, un numéro de page ou de paragraphe... sont autant d'éléments qu'il faut distinguer ou non, mais c'est un choix qu'il faut signifier à la machine (cf. point 4).

Durant ce processus, il est important d'assurer la cohérence de l'annotation tout au long de l'annotation.

#### 3B.PRÉPARER L'HTR : CONNAÎTRE LES OUTILS – QUESTIONS DES MODÈLES ÉCONOMIQUES

De nombreux outils existent et, le domaine étant en pleine expansion, ils vont évoluer et se multiplier rapidement dans les années à venir.

Afin de choisir l'outil qui convient le mieux, plusieurs critères peuvent être passés en revue.

L'outil dispose-t-il d'une interface utilisateur ou doit-il être implémenté ? Spontanément, la plupart des chercheurs en SHS choisiront un outil doté d'une interface qui leur évitera d'avoir à développer celle-ci. Ainsi, l'outil [Kraken](https://kraken.re/main/index.html) peut être utilisé *per se*, mais il est préférable de l'utiliser une interface telle, par exemple, celle du projet [eScriptorium.](https://escriptorium.fr/)

L'outil est-il libre, open-source ou propriétaire ? Au-delà d'une question éventuelle de principe, cette question n'a d'intérêt que si votre projet dispose d'un développeur qui peut contribuer à faire évoluer un outil open-source, et si ce dernier dispose d'une communauté active avec laquelle échanger.

Son accès est-il payant ou gratuit ? Là encore, il faut se demander qu'est-ce qu'on paye lorsqu'on paye un service. Et qu'est-ce qui est gratuit quand on pense ne pas payer et quelles institutions payent les différents rendus. Il s'agit là d'une question qui va bien au-delà des outils d'HTR. Ainsi [Transkribus](https://readcoop.eu/transkribus/?sc=Transkribus) est gratuit pour un nombre fixe de "crédits" qui permet de tester l'outil. La version payante permet de traiter un plus grand nombre de données. L'accès à eScriptorium est gratuit mais conditionné à acceptation, son développement et son installation sur des serveurs

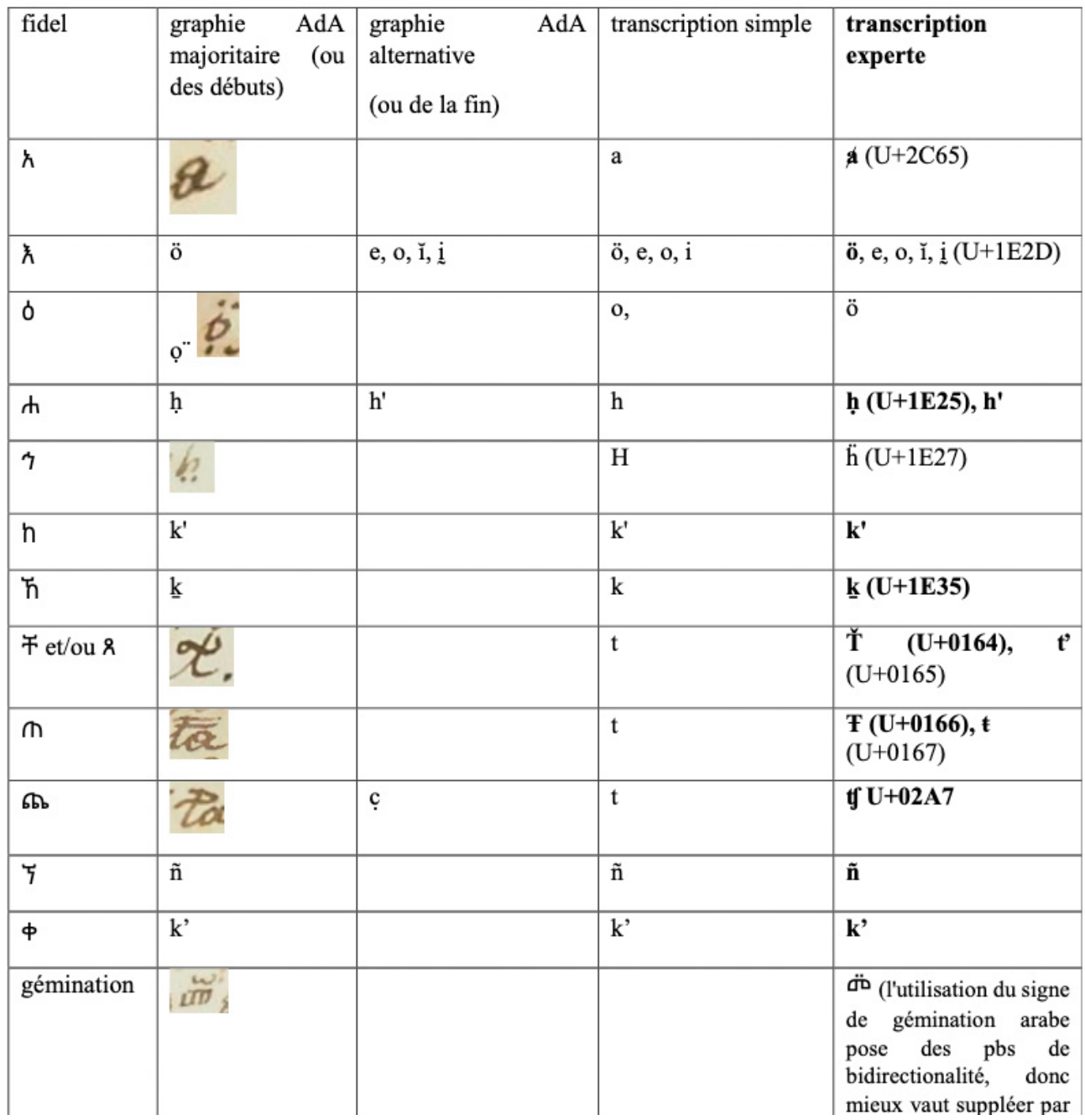

*Fig. 3 : G[uide de transcription](https://transcrire.huma-num.fr/files/pdf/Guide%20de%20transcription%20avance%cc%81%202022.pdf) pour les carnets d'Antoine d'Abbadie sur Transcrire. On distingue un niveau « simple » et un niveau « expert » pour la transcription des diacritiques*

étant dépendants de ceux des établissements de recherche. Dans ces deux cas, la force de travail est celle du projet. L'entreprise [Calfa a](https://calfa.fr/ocr)u contraire offre un service payant mais le traitement des données est à sa charge.

Le tableau ci-contre précise ces différents aspects pour chacun des outils cités ci-dessus.

Le budget pour l'utilisation d'un outil doit donc être pensé en amont car, en fonction du coût et des ressources qui seront mises en œuvre, le budget dédié ne pourra pas être imputé sur le même type de dépenses (prestation de service ou recrutement de contractuel·le).

Une dernière question qui doit être examinée avant de choisir un outil est celle de la réutilisation des données. Les modèles de reconnaissance (de la mise en page et des caractères) seront-ils mis à disposition du projet ? Plus important, car les modèles évoluent extrêmement vite, qu'en est-il du partage des données et de la documentation qui les accompagnent, qui permettent de ré-entrainer des modèles, et donc de s'affranchir de l'obsolescence des outils. Il faut alors se demander s'il importe pour le projet d'être en mesure de réutiliser les modèles entraînés, et de les partager, et pourquoi. (voir la fiche "Partage des données").

Après ces questions portant sur le modèle économique, venons-en aux questions plus techniques qui sont aussi cruciales.

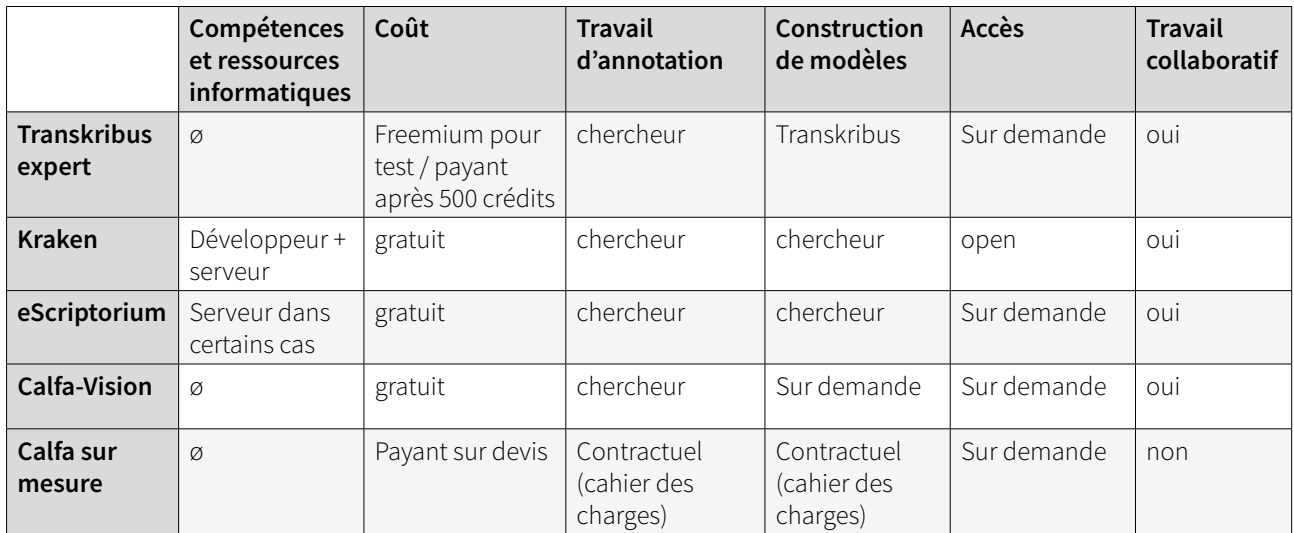

#### 4. LES DIFFÉRENTES PHASES DE L'HTR : SEGMENTATION, ALIGNEMENT

À ce jour, L'HTR se décompose en deux étapes : il va d'abord procéder en reconnaissant d'une part la mise en page (*layout*), puis d'autre part les caractères. Ces deux actions sont complémentaires et distinctes.

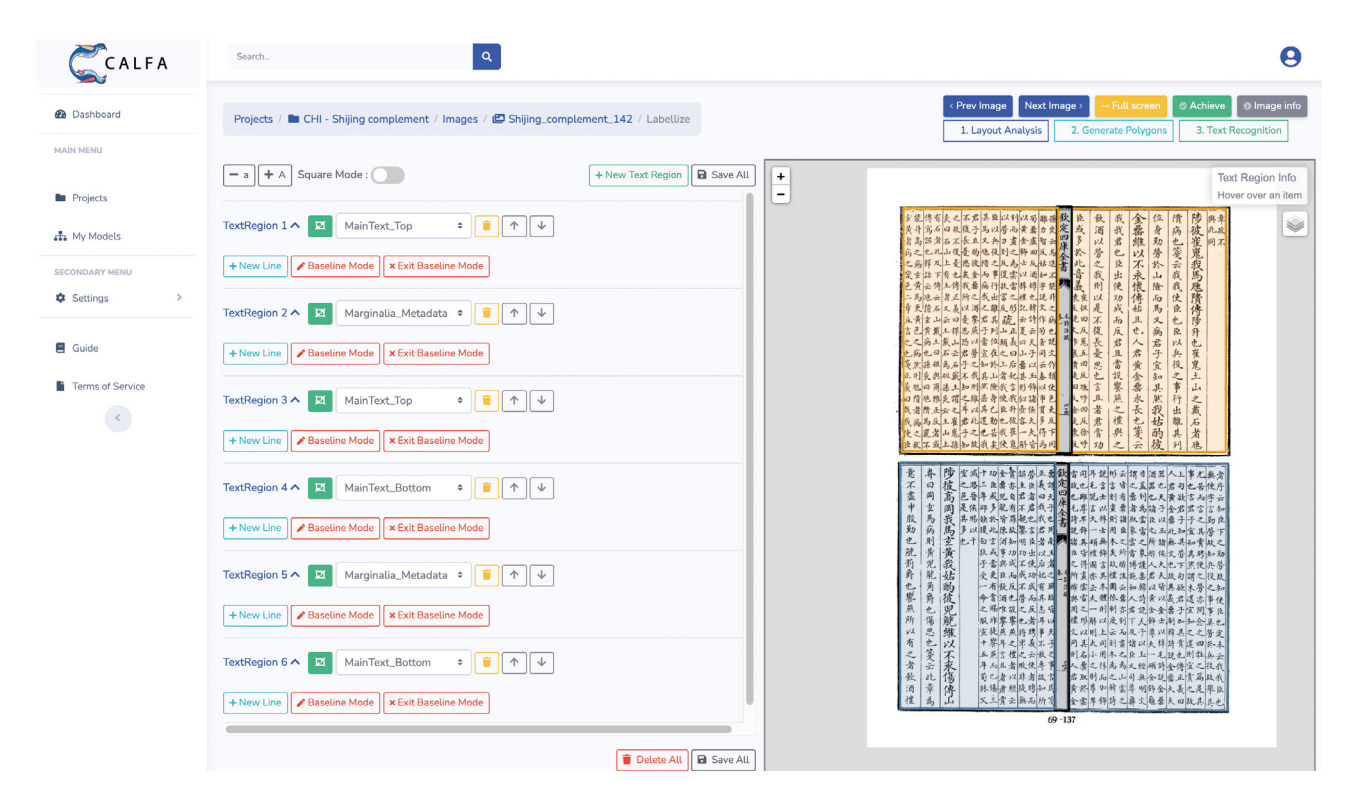

*Fig. 4 : Reconnaissance des zones de texte dans un corpus d'imprimé ancien chinois*

La mise en page est, dans l'état actuel des processus, définie par : des zones de texte (*text zone*), des zones comprenant les lettres (des polygones) et éventuellement -mais qui devrait à terme disparaître- des lignes de mots (*baseline*). Si les documents imprimés offrent généralement peu de surprise pour définir ces trois phénomènes, il en va tout autrement des documents manuscrits. Les ajouts interlinéaires ou marginaux défient la lecture des zones de textes. Les écritures en *scripto continua* ou excessivement serrées ne permettent pas aisément de différencier les mots. Les exemples de complexité sont nombreux. Dans les cas complexes, il faut donc annoter manuellement ces zones qui segmentent le texte afin d'entraîner l'HTR à reconnaître ensuite de façon automatique ces éléments.

Cette étape est longue, et de plus elle doit être réalisée sur autant d'exemples caractéristiques qu'en comprend le corpus. D'où la nécessité décrite plus avant de bien connaître les différentes facettes de la mise en page d'un corpus donné.

Comme exemple, vous pouvez consulter un excellent billet de Jonathan Robker décrivant la segmentation effectuée sur des manuscrits hébreux :

Ilf The Digital<br>Orientalist The Digital Orientalis Ą ś Introduction to eScriptorium, HTR for  $\boxed{23}$ **Hebrew Manuscripts.**  $(24)$ **SALES EN TIME** part 1

*Fig. 5 : URL :<https://digitalorientalist.com/2022/03/01/introduction-to-escriptorium-htr-for-hebrew-manuscripts-part-1/>*

Note : l'approche par baseline, plus lourde, reste néanmoins particulièrement adaptée aux mises en pages complexes et aux corpus peu dotés.

#### 5. LES DIFFÉRENTES PHASES DE L'HTR : ENTRAÎNER UN MODÈLE DE RECONNAISSANCE DE CARACTÈRES

Les caractères vont être reconnus soit au niveau du graphème, soit au niveau du mot. Selon le type d'écriture et les graphies, l'une ou l'autre techniques peuvent être privilégiées. Afin de comprendre ce qui est préférable en fonction du corpus, il est souhaitable de prendre le temps de discuter avec des ingénieurs compétents, avec des équipes pouvant faire des retours d'expérience, et de se renseigner sur les projets similaires.

#### 6. PRÉPARER L'HTR : CONNAÎTRE LES PROJETS SIMILAIRES ET LE CHAMP D'ÉTUDE

Il est utile de se renseigner sur les initiatives prises au niveau international afin de s'inspirer de projets éventuellement comparables et d'apprendre de leurs succès ou de leurs erreurs, si celles-ci sont documentées.

Des conférences internationales réunissent régulièrement les projets d'HTR :

|                                                                                                    |                                                                                                    | < Prev Image                                                                                                    | Next Image<br>+ Full screen     | <b>O</b> Image info                                |
|----------------------------------------------------------------------------------------------------|----------------------------------------------------------------------------------------------------|----------------------------------------------------------------------------------------------------|---------------------------------|----------------------------------------------------|
|                                                                                                    |                                                                                                    | 1. Layout Analysis                                                                                                    | 2. Generate Polygons            | 3. Text Recognition                                |
| Projects / Im Ms1 Abu Ahmad / Images / ED baybars-nt-ms1-l002-004 / Labellize<br>Square Mode:<br>$+A$<br>$- a$<br>TextRegion 2 V 및<br>page_number<br>个<br>TextRegion 3 ^<br>回<br>text<br>اخذهم من اصحاب النوبه فاخذها<br>耳<br>الدرويش وقال له وعزة الربوبيه<br>$\overline{2}$<br>亘<br>프<br>بدها ترجع لاصحابها اهل النوبه ثم<br>亘<br>3<br>سار الدرويش بحاله وعلي<br>프<br>耳<br>$\overline{4}$ | <b>a</b> Save All<br>+ New Text Region<br>$\mathfrak{P}_0^0$ -<br>7<br>$\mathfrak{P}_0^0$ -<br>$\blacktriangleleft \mathfrak{D}_0^0 \blacktriangleright$ .<br>в.<br>$\Box$ $\alpha_0^{\circ}$ -<br>$\blacksquare$<br>÷ | $^\mathrm{+}$<br><b><i><u>All respects to the company's company's setting the company's setting of the company's setting of the company's setting of the company's setting of the company's setting of the company's setting of the company's setting</u></i></b><br>فستحفظ<br><b><i>Presented Your Present</i></b><br>The property of the community<br><b>The Company of the Company of the Company of the Company of the Company of the Company of the Company of the Company of the Company of the Company of the Company of the Company of the Company of the Company of the Company</b><br><b>And I September 198</b><br><b>MONDAY THANK OF A MARIE</b><br><b>Property of the Community of the Community</b><br><b>The Most Darkers Brown</b> | <b>Barnes and Michigan Inc.</b> | <b>Text Region Info</b><br>Hover over an item<br>V |
| 5<br>اغا قال بباله ان صدقنی حزري هذا<br>耳                                                                                                    | $\frac{1}{2}$<br>в.<br>Ħ<br>$\overline{\phantom{a}}$                                                                                                    | <b>Experience of the State State</b>                                                                                                    |                                 |                                                    |
| 프<br>الغلام وراه نسب وكانوا المماليك<br>6<br>亘                                                                                                    | $\mathfrak{P}_0^0$ -<br>Ð                                                                                                    |                                                                                                    |                                 |                                                    |
| 프<br>خرجوا ولبسوا ثيابهم فاكرم معلم<br>亘                                                                                                    | $\mathfrak{P}_0^0$ $\vdash$<br>в.<br>$\overline{\phantom{a}}$                                                                                                    |                                                                                                    |                                 |                                                    |
| الحمام وسار بهم الى الخان وثاتي<br>$\,8\,$<br>回                                                                                                    | <b>Q</b> <sup>0</sup> +<br>в                                                                                                    |                                                                                                    |                                 |                                                    |

*Fig. 6 : Entraînement du modèle HTR à partir de Calfa Vision sur une page du manuscrit dit d'Abu Ahmad de la* sīra *de Baybars*

Mentionnons DATeCH : Digital Access to Textual Cultural Heritage, qui est assez généraliste mais traite aussi des questions d'HTR.

Plus spécialisées sont les conférences ICDAR : International Conférence on Document Analysis and Recognition, et ICFHR : International Conference on Frontiers in Handwritten Recognition, qui se réunissaient alternativement tous les deux ans jusqu'en 2023 (ICDAR tous les ans désormais). Leurs programmations, très riches, permettent de connaître les initiatives prises dans le champ des graphies non-latines.

Pour ce qui est de la graphie arabe, il existe aussi l'ASAR : International Workshop on Arabic and Derived Script Analysis and Recognition.

#### 7. LA PHASE DE POST-TRAITEMENT : CORRIGER ET TYPER LES DONNÉES ; EXPORTER

Une fois le traitement par HTR réalisé, il est nécessaire de traiter les données.

Il faut d'abord vérifier la qualité du texte<sup>1</sup>, la prise en compte de la mise en page, et probablement faire des corrections. Cette étape peut être faite de manière collaborative ou réalisé par des expert·es, en fonction de la structuration des équipes.

La plupart des outils permettent aussi de qualifier certaines parties du texte : il est ainsi possible de définir s'il s'agit d'un titre, d'un paragraphe, etc... Les outils évoluent vite et certaines de ces tâches de typage peuvent être faites en même temps que l'HTR.

Puis il faut exporter les données produites et validées, pour les utiliser dans l'interface d'édition prévue ou tout simplement en tant que texte brut.

Il est bon d'avoir une compréhension des formats d'exportation possibles. Le format [XML-Alto](https://fr.wikipedia.org/wiki/ALTO_(XML)) permet de rendre compte de la structuration physique du texte en lien avec les coordonnées sur l'image de référence.

<sup>1</sup> La qualité d'un OCR et HTR est classiquement évaluée avec le Character Error Rate (CER), qui donne le taux d'erreur au niveau du caractère : un CER de 3% signifiera que 3 caractères sur 100 sont erronés. Il existe aussi le Word Error Rate (WER), appliqué au niveau du mot : un WER élevé signifiera par exemple que les erreurs sont très dispersées dans le texte puisque de nombreux mots sont concernés, et non pas localisées dans une zone particulièrement difficile.

#### 8. PARTAGER ET OUVRIR SES DONNÉES : MISE À DISPOSITION DES JEUX DE DONNÉES ET DES MODÈLES

Les jeux de données sont classiquement diffusés sur un Git (p. ex. Github, permettant le versionnement des fichiers) ou des sites d'archivage (p. ex. Zenodo), et se composent du fichier image (ou d'un accès à celui-ci dans une bibliothèque numérique) et du fichier contenant la vérité terrain.

Le projet [HTR-United](https://htr-united.github.io/) permet une mutualisation des jeux de données. L'objectif est de mettre à la disposition de la communauté des jeux de données permettant d'entraîner des modèles et ainsi de rendre plus performantes des analyses qui sinon ne bénéficieraient pas d'expérience antérieure. Il faut pour cela bien entendu choisir des jeux de données comparables aux caractéristiques des corpus qu'on souhaite analyser.

#### LECTURES COMPLÉMENTAIRES

Chahan Vidal-Gorène, « La reconnaissance automatique d'écriture à l'épreuve des langues peu dotées », *Programming Historian* en français 5 (2023), [https://doi.org/10.46430/phfr0023.](https://doi.org/10.46430/phfr0023)